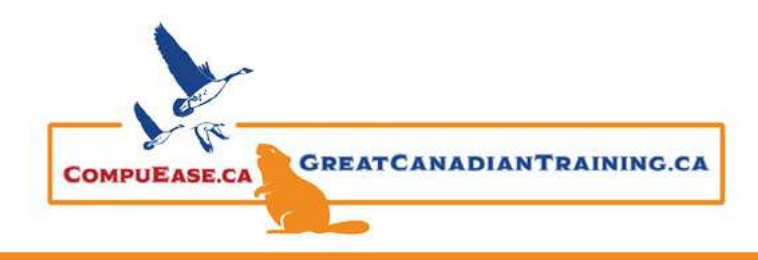

## Key Principles of Data Visualizations

- 1. Strive for clarity and simplicity If it doesn't add value, leave it out
- 2. Focus on creating a narrative  $-$  tell a clear story
- 3. Strike a balance between design & function  $-$  select the right type of chart

# Tip: 10 Second Rule

• If a viewer cannot understand your story within 10 seconds, you need to revisit your chart

## Key Questions

- 1. What type of data are you working with?
- 2. What are you trying to communicate?
- 3. Who is the end user consuming this information?

#### Chart Types

## Bar & Column Charts

- Used for comparing things between different groups
- Tip: Use stacked or cluttered bar/columns to group by subcategory or compare multiple metrics

#### Histograms & Pareto Charts

- Used for showing the distribution of a continuous data set
- Tip: Adjust the bin size to customize the grouping of values

#### Line Charts

- Great for tracking changes over short and long periods of time
- Tip: Use linear or polynomial trendlines to visualize patterns or forecast future periods

#### Area Charts

- Used for tracking changes over time for one or more groups
- Tip: Keep the number of unique categories relatively low (<6) to maintain clarity

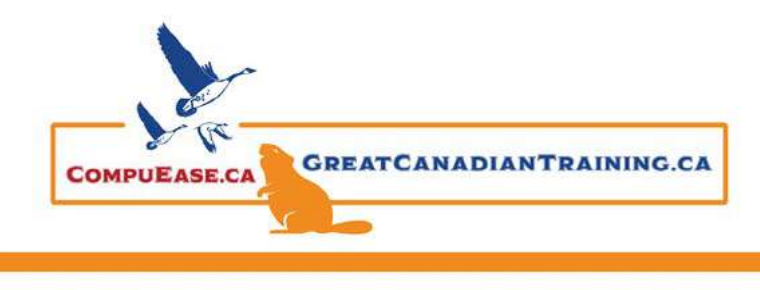

# Make Your Charts a Work of Art September 20, 2022

## Pies & Donuts

- Used for comparing parts of a whole. They do not show changes over time
- Tip: Keep the number of slices small (<6) to maximize readability

#### Scatter Plots

- Used for exploring correlations or relationships between two sets of values
- Tip: Add a trendline or line of best fit to show the correlation between variables

#### Bubble Charts

- Used for adding a third dimension (size) to a scatter plot format
- Tip: Use colour as a fourth dimension to differentiate between categories

#### Box & Whisker Charts

- Used for showing the spread and centres of a data set
- Tip: By default, quartiles are calculated by **excluding the median**; this calculation can be adjusted to **include** the median, but may significantly change the result (particularly for smaller data samples)

#### Tree Maps & Sunburst Charts

- Visualizing hierarchical data with natural groups/sub-groups
- Tip: Make sure your raw source data is **grouped** and **sorted** before creating hierarchical charts

#### Waterfall Charts

- Showing the net value after a series of positive and negative contributions
- Tip: Use **sub-totals** to create "checkpoints" and split up certain types of gains/losses (i.e. **Gross Revenue** – Cost of Goods Sold = Gross Profit, Gross Profit – Operating Expenses = **Operating Income**, etc.)

# Funnel Charts

- Showing progress through the stages of a funnel
- Tip: **Customize colours** to emphasize progression towards an end goal

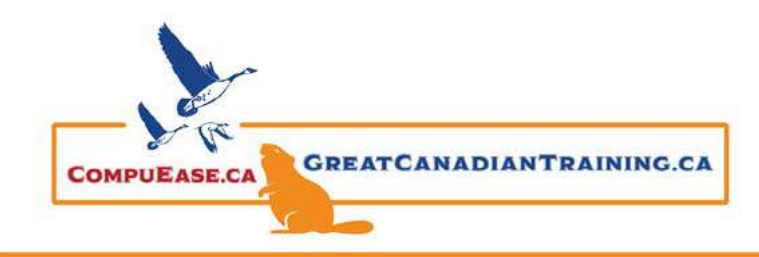

## Radar Charts

l

- Plotting three or more quantitative variables on a two-dimensional chart, relative to a central point
- Tip: **Limit the number of categories** or data series to minimize noise and maximize impact

# Stock Charts

- Visualizing stock market data, including volume, high, low, open, and closing prices
- Tip: Manually set **axis minimum/maximum values** to enhance readability

#### Heat Maps

- Visualizing trends or relationships using colour scales
- Tip: Use intuitive colour scales (i.e. **red** to **green**) and apply custom formatting to hide cell values (;;;)

## Surface & Contour Charts

- Plotting data in three dimensions to find optimum combinations of values
- Tip: Don't use surface charts if a simple heat map will tell the same story

#### Geospatial Maps (Power Map)

- Visualizing location-based data
- Tip: Utilize attributes like **colour** and **size** to visualize multiple attributes at once

Catch the Replay [link needed] or browse our [free resources.](https://www.greatcanadiantraining.ca/free-resources/) Ready for the next step? Register for [Excel Level 2 \(Intermediate\)](https://courses.greatcanadiantraining.ca/microsoft-excel-level-2-intermediate/) and [Mastering Charts & Graphs in Excel](https://courses.greatcanadiantraining.ca/microsoft-excel-charts/) today!